## Package 'iriR'

April 22, 2021

Title Global Innovation Through Company Level Data

Version 0.2.2

Description Researchers and analysts have access to more than 7,500 innovative companies worldwide, which are or have been part of the top 1,000 innovative companies. They can access the six parameters that compose the global IRI Scoreboard's data on R&D: Country, Year, Company's name, Industry, Indicator and Company's rank. Please cite: Warin, Th. (2020) "iiriR: An R Package for the EU Industrial R&D Investment Scoreboard'', <doi:10.6084/m9.figshare.11774640.v5>.

URL <https://github.com/warint/iriR/>

Imports gsheet, dplyr, reshape2, ggplot2, ggsci, WDI, scales, stats

License MIT + file LICENSE

Encoding UTF-8

RoxygenNote 7.1.1

VignetteBuilder knitr

Suggests rmarkdown, knitr

NeedsCompilation no

Author Thierry Warin [aut, cre] (<https://orcid.org/0000-0002-5921-3428>)

Maintainer Thierry Warin <thierry.warin@hec.ca>

Repository CRAN

Date/Publication 2021-04-22 07:20:05 UTC

### R topics documented:

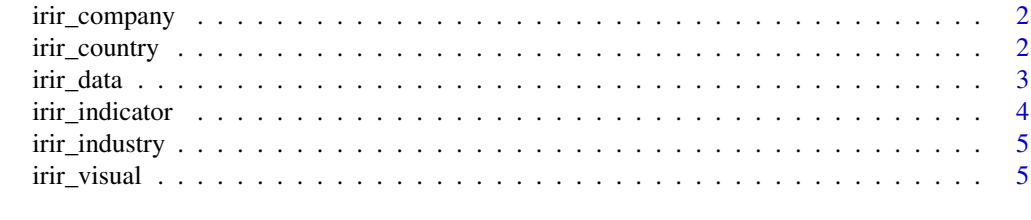

**Index** [7](#page-6-0) **7** 

<span id="page-1-2"></span><span id="page-1-0"></span>irir\_company *irir\_company*

#### Description

This function allows you to find and search the right company name associated with the Industrial Research and Innovation's Data. If no argument is filed, all names will be displayed.

#### Usage

```
irir_company(company)
```
#### Arguments

company The name of a company.

#### Value

Company's name.

#### See Also

[irir\\_country](#page-1-1) for the IRI's country code, [irir\\_indicator](#page-3-1) for the IRI's indicators, [irir\\_industry](#page-4-1) for the IRI's industries name and [irir\\_data](#page-2-1) to collect the data.

#### Examples

mycompany<- irir\_company(company = "Samsung")

<span id="page-1-1"></span>irir\_country *irir\_country*

#### Description

This function allows you to find and search the right country code associated with the Industrial Research and Innovation's Data. If no argument is filed, all indicators will be displayed.

#### Usage

```
irir_country(country)
```
#### Arguments

country The name of the country.

#### <span id="page-2-0"></span>irir\_data 3

#### Value

Country's ISO code.

#### See Also

[irir\\_indicator](#page-3-1) for the IRI's indicators, [irir\\_company](#page-1-2) for the IRI's companies name, [irir\\_industry](#page-4-1) for the IRI's industries name and [irir\\_data](#page-2-1) to collect the data.

#### Examples

mycountry <- irir\_country(country = "Canada")

<span id="page-2-1"></span>irir\_data *irir\_data*

#### Description

This function allows you to find and display the Industrial R&D Investment Scoreboards (European Commission) data according to the selected parameters. If no arguments are filled, all data will be displayed.

#### Usage

```
irir_data(
  country = iri_country,
 years = iri_year,
 indicators = iri_indicator,
  company = iri_company,
  industry = iri_industry,
  ranks = iri_rank
)
```
#### Arguments

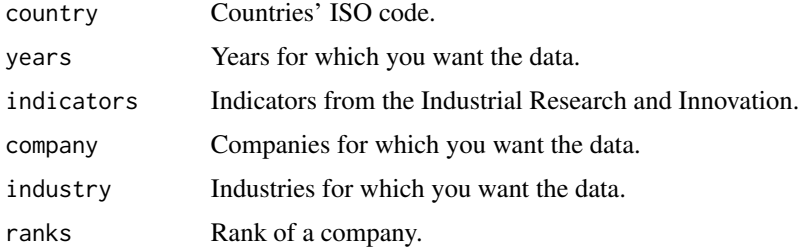

#### Value

Data for the country, indicator, year, company, industrial sector and rank requested

#### <span id="page-3-0"></span>See Also

[irir\\_indicator](#page-3-1) for the IRI's indicator symbol, [irir\\_country](#page-1-1) for the country's ISO code, [irir\\_company](#page-1-2) for the IRI's companies name and [irir\\_industry](#page-4-1) for the IRI's industries name.

#### Examples

```
data <- irir_data(country = "USA", years = "2018", indicators = "RD.euro",
  company = "FORD MOTOR", industry = "Automobile & Parts", rank = 14)
```
<span id="page-3-1"></span>irir\_indicator *irir\_indicator*

#### Description

This function allows you to find and search the right indicator code from the Industrial R&D Investment Scoreboard you want to use. If no argument is filed, all indicators will be displayed.

#### Usage

```
irir_indicator(indicators)
```
#### Arguments

indicators An indicator from the Industrial Research and Innovation.

#### Value

Indicator code from the Industrial Research and Innovation.

#### See Also

[irir\\_country](#page-1-1) for the IRI's country code, [irir\\_company](#page-1-2) for the IRI's companies name, [irir\\_industry](#page-4-1) for the IRI's industries name and [irir\\_data](#page-2-1) to collect the data.

#### Examples

```
myIndicator <- irir_indicator(indicators = "sales")
```
<span id="page-4-1"></span><span id="page-4-0"></span>irir\_industry *irir\_industry*

#### Description

This function allows you to find and search the right industry name associated with the Industrial Research and Innovation's Data. If no argument is filed, all names will be displayed.

#### Usage

```
irir_industry(industry)
```
#### Arguments

industry The name of the industrial sector.

#### Value

Industry's name.

#### See Also

[irir\\_country](#page-1-1) for the IRI's country code, [irir\\_indicator](#page-3-1) for the IRI's indicators, [irir\\_company](#page-1-2) for the IRI's companies name and [irir\\_data](#page-2-1) to collect the data.

#### Examples

myindustry <- irir\_industry(industry = "Automobile")

irir\_visual *irir\_visual*

#### Description

This function allows you to create 3 sorts of visuals: line, bar and point charts.

#### Usage

```
irir_visual(
  country = "CAN",
  chart = "bar_1",title = TRUE,
  years = as.numeric(max(IRI_data$year))
\mathcal{E}
```
<span id="page-5-0"></span>6 irir\_visual

#### Arguments

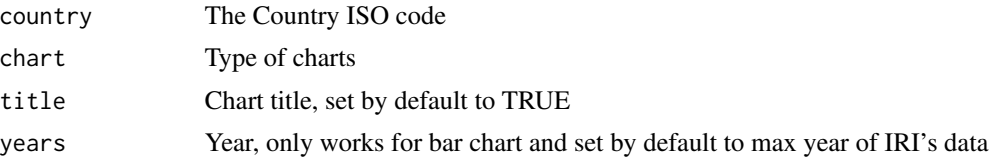

#### Value

Chosen Graph

#### See Also

[irir\\_country](#page-1-1) for the IRI's country code, [irir\\_industry](#page-4-1) for the IRI's industries name, [irir\\_indicator](#page-3-1) for the IRI's indicators, [irir\\_company](#page-1-2) for the IRI's companies name and [irir\\_data](#page-2-1) to collect the data.

#### Examples

irir\_visual(country = "CAN", chart = "bar\_1", title = TRUE, years = 2019)

# <span id="page-6-0"></span>Index

irir\_company, [2,](#page-1-0) *[3](#page-2-0)[–6](#page-5-0)* irir\_country, *[2](#page-1-0)*, [2,](#page-1-0) *[4](#page-3-0)[–6](#page-5-0)* irir\_data, *[2,](#page-1-0) [3](#page-2-0)*, [3,](#page-2-0) *[4](#page-3-0)[–6](#page-5-0)* irir\_indicator, *[2](#page-1-0)[–4](#page-3-0)*, [4,](#page-3-0) *[5,](#page-4-0) [6](#page-5-0)* irir\_industry, *[2](#page-1-0)[–4](#page-3-0)*, [5,](#page-4-0) *[6](#page-5-0)* irir\_visual, [5](#page-4-0)